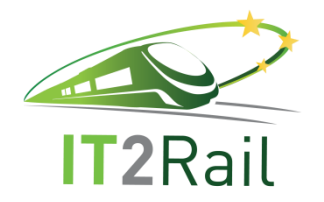

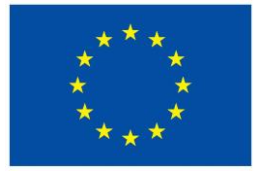

# **INFORMATION TECHNOLOGIES FOR SHIFT2RAIL**

## **D1.3 – Semantic Discovery Engine**

Due date of deliverable: 30/10/2017

Actual submission date: 20/11/2017

Leader of this Deliverable: CEFRIEL

Reviewed: Y

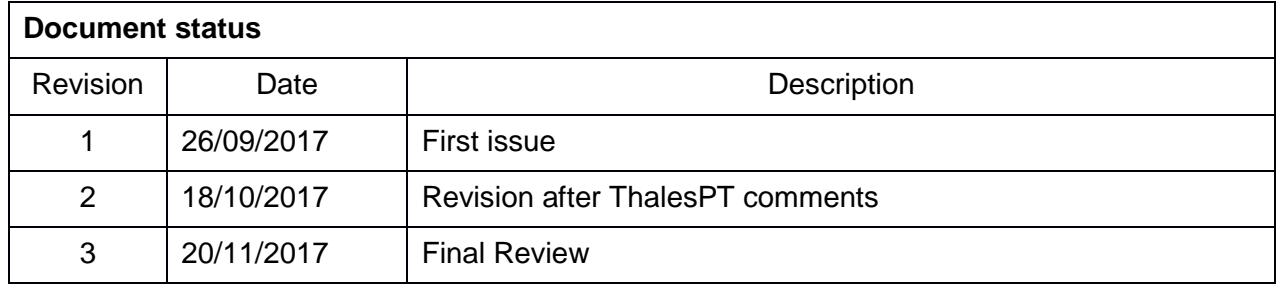

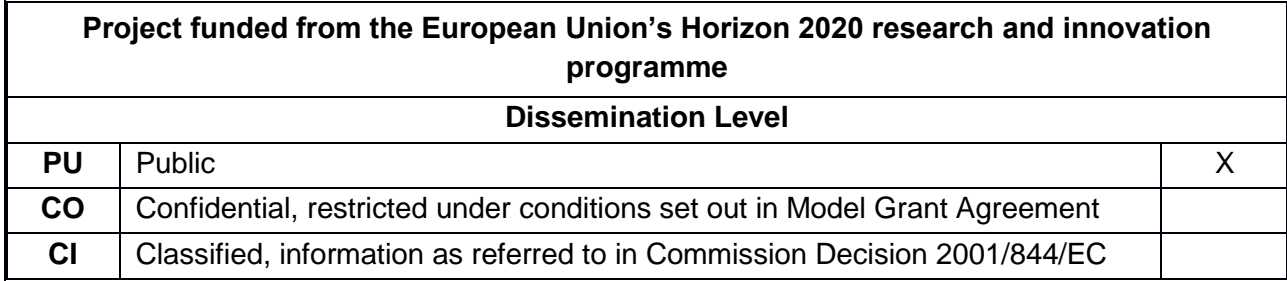

Start date of project: 01/05/2015 Channels and the Duration: 36 months

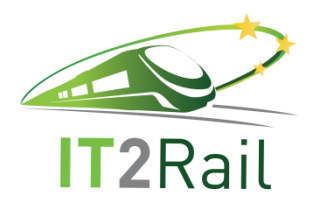

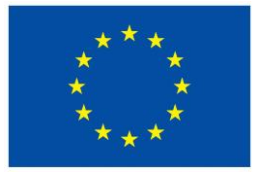

### **EXECUTIVE SUMMARY**

<span id="page-1-0"></span>The semantic discovery engine of the IT²RAIL Interoperability framework aims at supporting the discovery and selection of assets descriptions stored in semantic registries through queries submitted by functional applications. The semantic discovery engine extends the IT<sup>2</sup>RAIL Semantic Assets Manager (described in details in D1.2) and enhances the discoverability and the reusability of its assets. Moreover, since the structured asset descriptions are expressed using first order logic, the semantic discovery engine can exploit inferred data to improve the quality of the discovery.

The solution defined by the IT²RAIL project for the development of the semantic discovery engine aims to improve and facilitate the sharing of data, limiting the risk of exposing business-sensitive data on the Web. The solution consists in defining parametric queries that can be invoked by external applications by calling an API. In this way, the access to exposed data is controlled and governed through authorisations to use specific APIs. To support this controlled solution to access data, the IT²RAIL Semantic Assets Manager manages a new asset type, called SPARQL-API Service that represents a service exposing an API for the execution of a parametric query.

This deliverable:

- Describe the new asset type SPARQL-API Service managed by the IT²RAIL Semantic Assets Manager (Section [2\)](#page-7-0);
- Provide a detailed description of the architecture of the IT<sup>2</sup>RAIL Semantic Assets Manager enriched with components supporting the semantic discovery of RDF data (Section [3\)](#page-8-0);
- Describe examples of parametric queries in order to show how they are managed within the IT²RAIL Semantic Assets Manager as SPARQL-API Service assets and how they can be used by external applications (Section [4\)](#page-14-0).

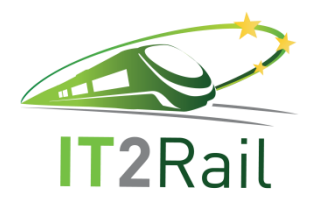

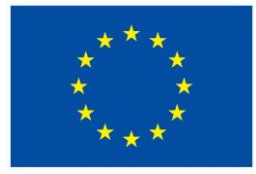

## **TABLE OF CONTENTS**

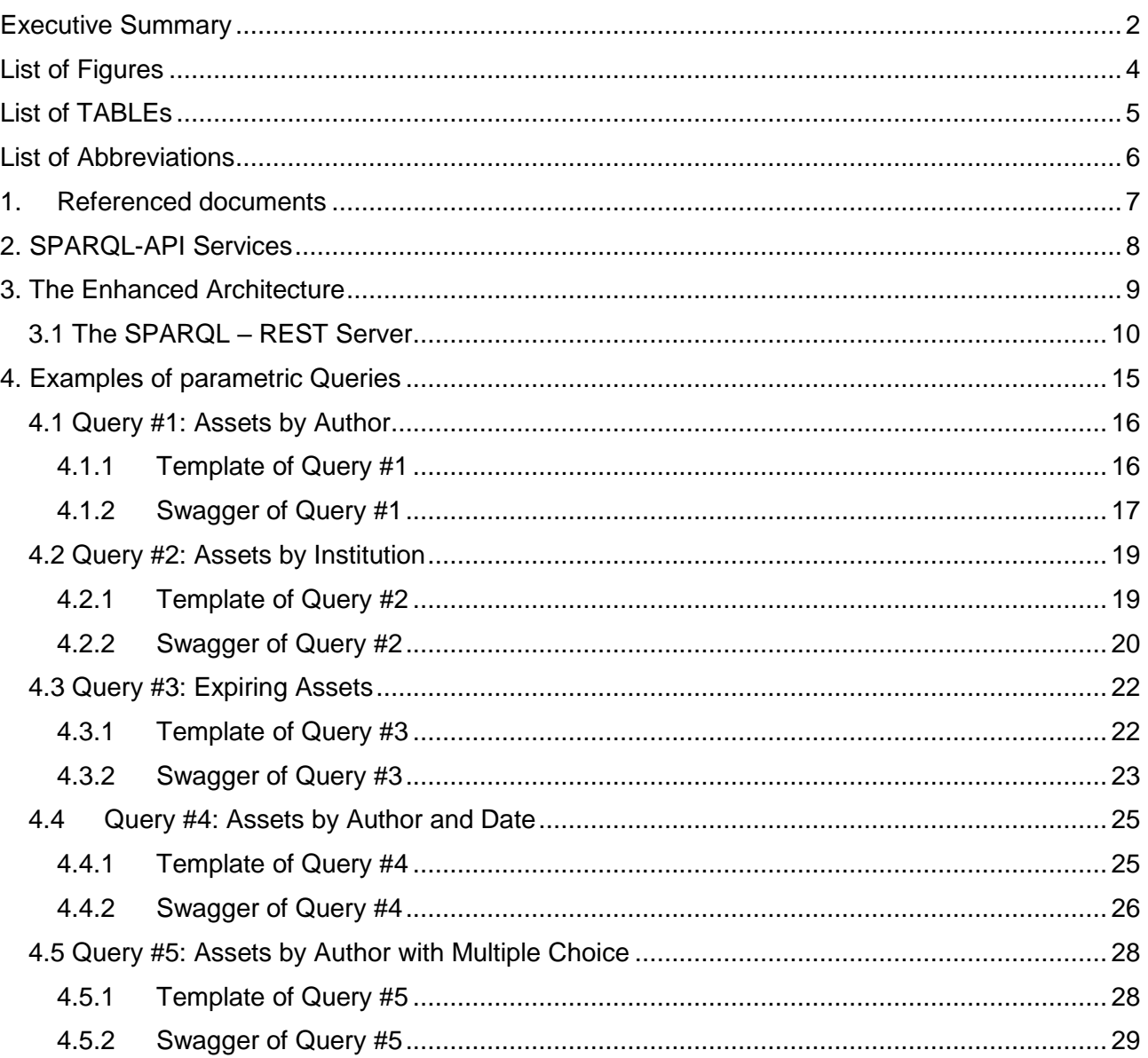

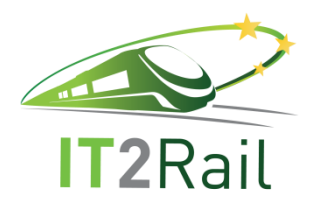

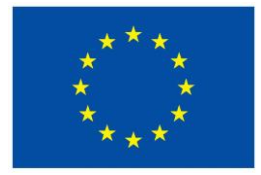

## **LIST OF FIGURES**

<span id="page-3-0"></span>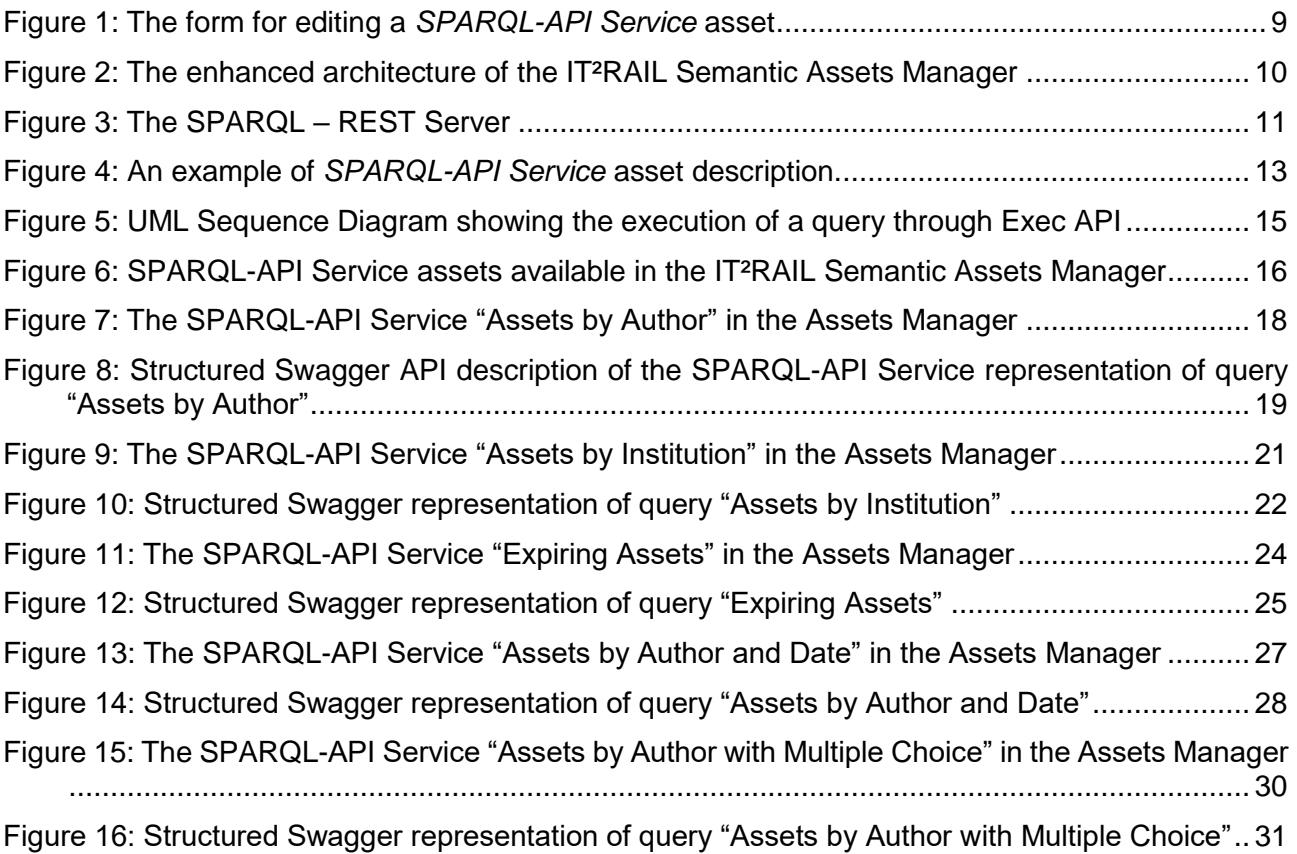

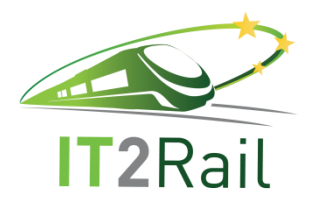

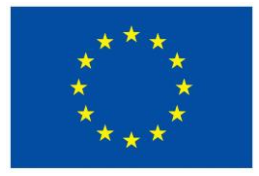

## **LIST OF TABLES**

<span id="page-4-0"></span>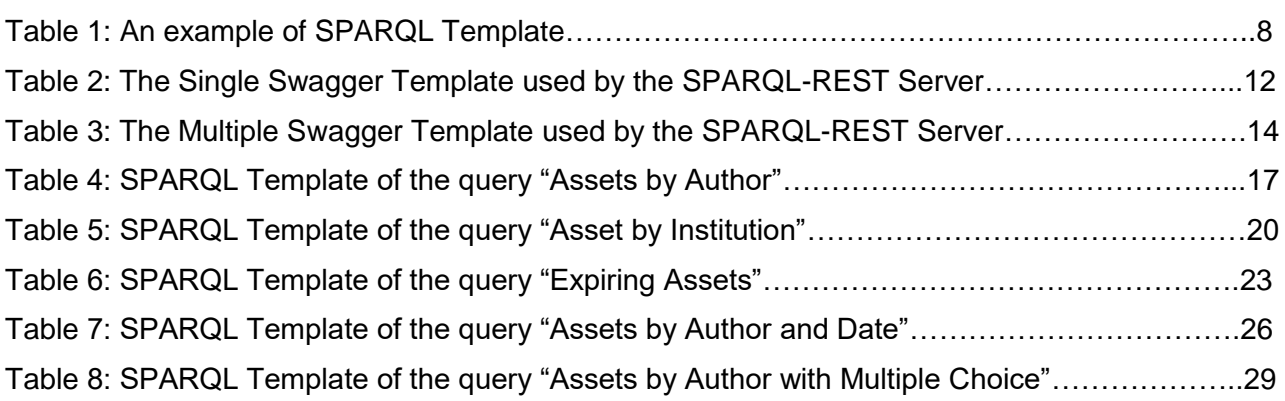

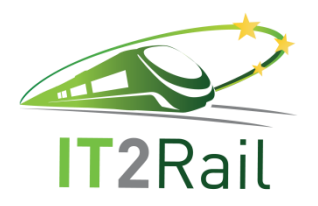

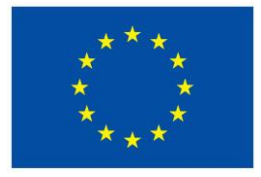

## **LIST OF ABBREVIATIONS**

<span id="page-5-0"></span>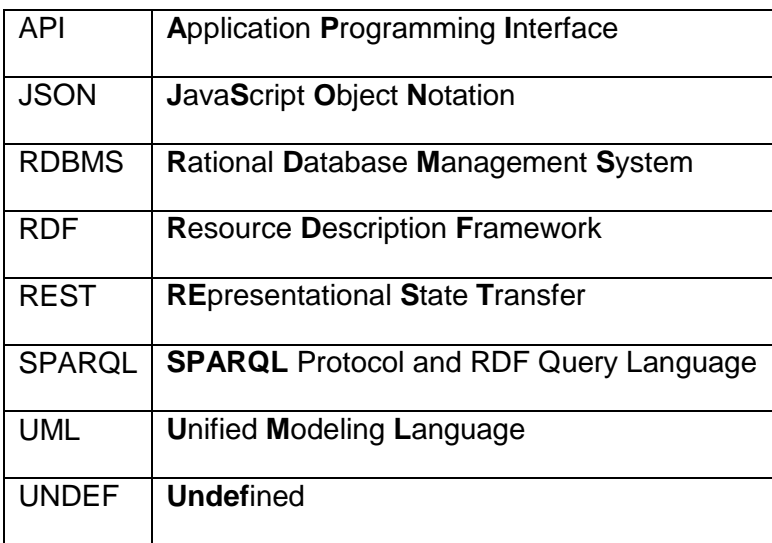

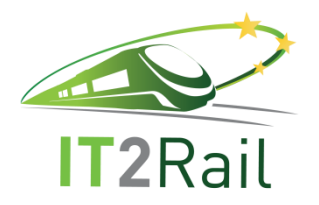

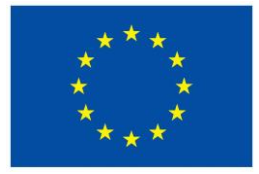

### <span id="page-6-0"></span>**1. REFERENCED DOCUMENTS**

This section lists the document reference number, title, revision, and date of all documents referenced in the specifications document.

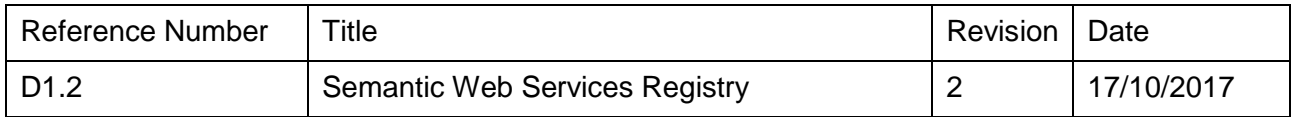

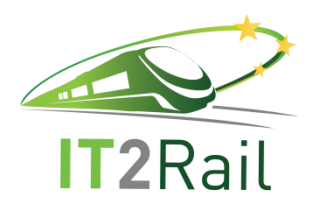

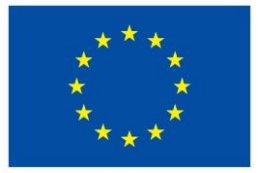

## **2. SPARQL-API SERVICES**

<span id="page-7-0"></span>In order to support the discovery of RDF data, the IT²RAIL Semantic Assets Manager (described in D1.2 Semantic Web Services Registry) manages a new asset type, called **SPARQL-API Service** (SPARQLEST). This asset represents a service exposing an API for the execution of a parametric query. Basically, by invoking the API and specifying the parameters, the service returns the results of a SPARQL query on RDF data.

The [Figure 1](#page-8-1) below shows the form allowing the editing of a SPARQL-API Service asset description. The form is divided into two main sections. In the *Overview* section, the following attributes can be specified:

- **Name**: the name given to the SPARQL-API Service;
- **Version***:* a specific historical description of the asset;
- **Author, author email** and **institution***:* the entity responsible for making the asset available and his/her contacts;
- **Description**: a brief description of the asset;
- **Expected validity**: the date until when the asset is supposed to be valid.

The *Content* section contains the **SPARQL Template** and the **Swagger API description** (see [Figure 1\)](#page-8-1).

The SPARQL Template is a text box to be filled with a parametric query template in SPARQL. An example of template is shown in Table 1 where *s*, *p* and *o* are the parameters to be quantified with values or UNDEF in order to make the query executable.

#### *SELECT ?s ?p ?o*

*WHERE { ?s ?p ?o*

*VALUES (?s ?p ?o) {({{s or 'UNDEF'}} {{p or 'UNDEF'}} {{o or 'UNDEF'}} )}}* 

#### **Table 1: An example of SPARQL Template**

 $SPARQL$  Templates are defined using the Jinja2 syntax<sup>1</sup>. A template contains variables and/or expressions, which are replaced with values when a template is rendered; and tags, which control the logic of the template. The default Jinja2 delimiters are the following:

- {% ... %} for [Statements;](http://jinja.pocoo.org/docs/2.9/templates/#list-of-control-structures)
- {{ ... }} for [Expressions](http://jinja.pocoo.org/docs/2.9/templates/#expressions) to print to the template output;
- $\bullet$  {# ... #} for [Comments](http://jinja.pocoo.org/docs/2.9/templates/#comments) not included in the template output;
- $\bullet$  #  $\ldots$  ## for [Line Statements;](http://jinja.pocoo.org/docs/2.9/templates/#line-statements)
- $\bullet$  {{ foo }}: prints a variable name;

**.** 

<sup>1</sup> jinja.pocoo.org

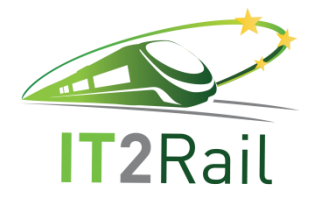

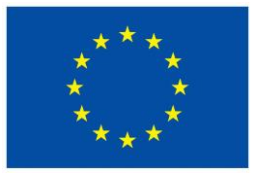

 $\bullet$  {{ foo.bar }} or {{ foo['bar'] }}: prints an attribute of a variable.

For the list of the control structures and the available filters, please refer to Jinja2 documentation<sup>2</sup>.

In addition to the SPARQL Template, the *Content* section of the SPARQL-API Service description contains the Swagger API description that defines the API to be invoked to execute the parametric SPARQL query. This description is automatically created by the IT²RAIL Semantic Assets Manager invoking the SPARQL-REST Server (see Section [3.1\)](#page-9-0).

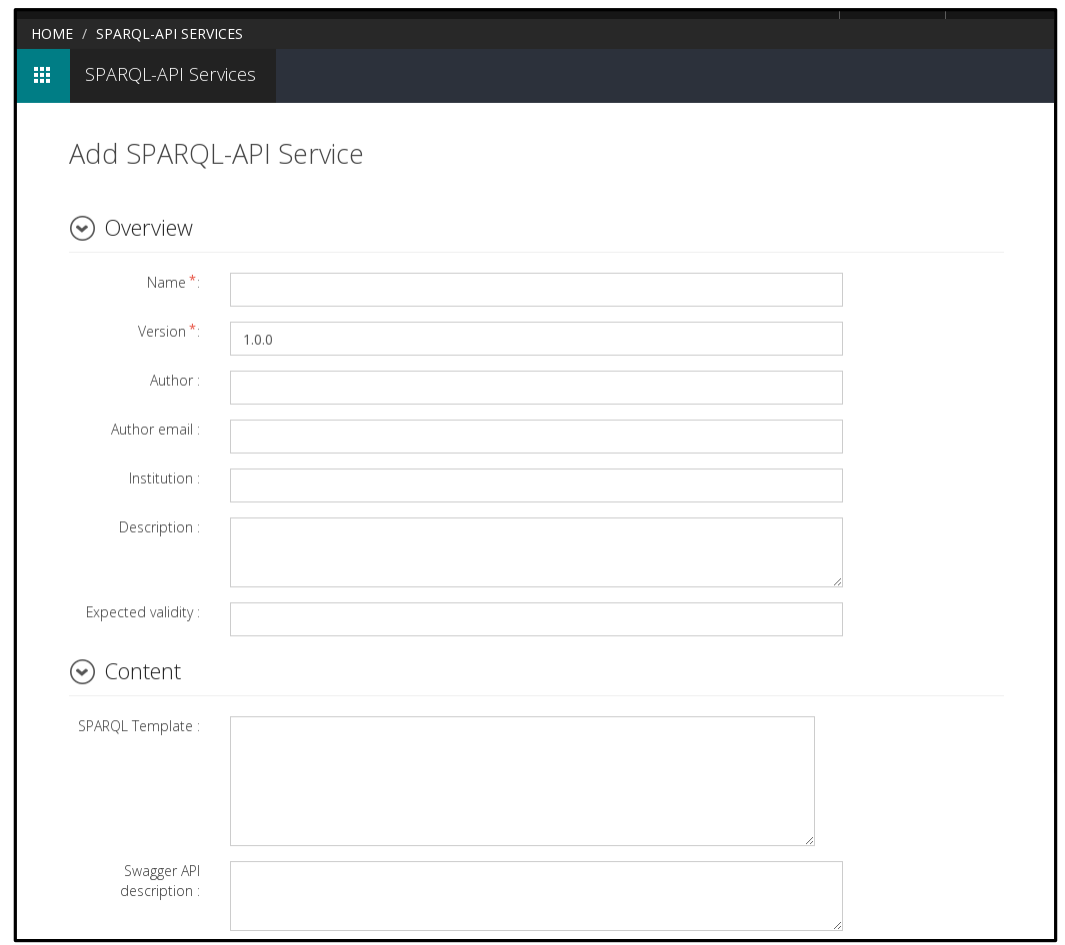

**Figure 1: The form for editing a** *SPARQL-API Service* **asset**

## **3. THE ENHANCED ARCHITECTURE**

<span id="page-8-1"></span><span id="page-8-0"></span>The [Figure 2](#page-9-1) below represents the architecture of the IT²RAIL Semantic Assets Manager enriched with components supporting the semantic discovery of RDF data. In addition to what has been described in D1.2 Semantic Web Services Registry, the architecture of the IT²RAIL Semantic Assets Manager presents a SPARQL-REST endpoint supporting the user in the selection of SPARQL queries. The SPARQL-REST endpoint invokes the external SPARQL–REST Server (see Section [3.1\)](#page-9-0) through APIs. The SPARQL-REST Server executes the SPARQL queries on the RDF repository

**.** 

<sup>2</sup> jinja.pocoo.org/docs/2.9/templates/

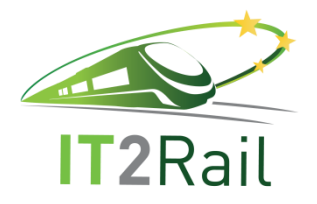

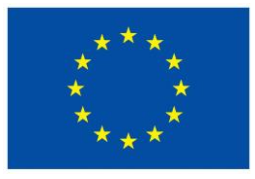

populated by the transformation server (see D1.2 Semantic Web Services Registry) and/or on external RDF repository using the provided query parameters.

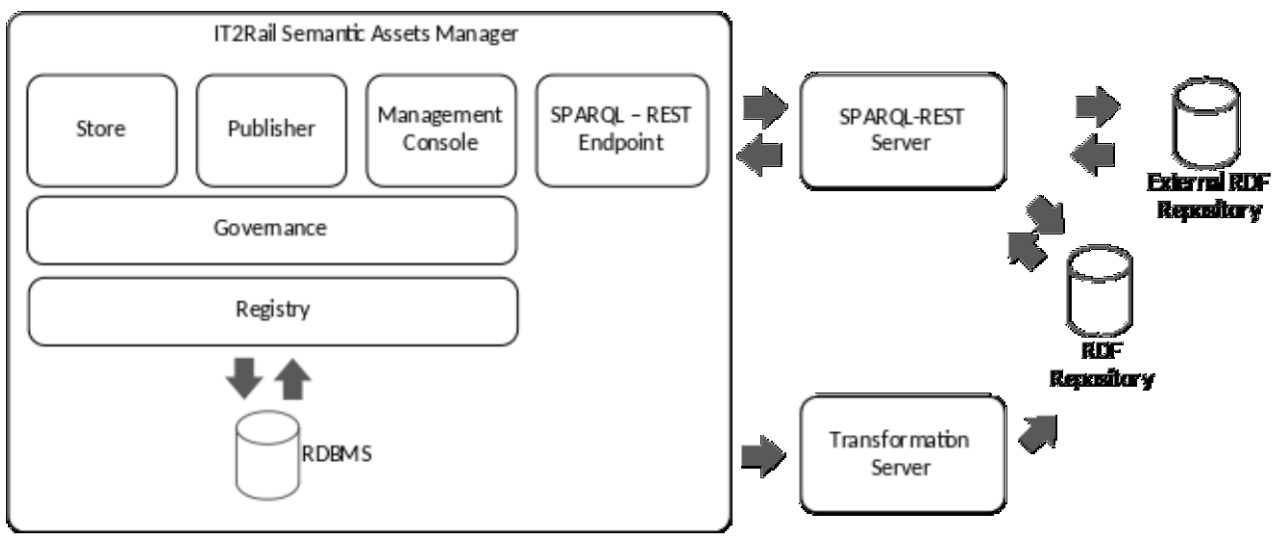

<span id="page-9-1"></span>**Figure 2: The enhanced architecture of the IT²RAIL Semantic Assets Manager** 

## **3.1 THE SPARQL – REST SERVER**

<span id="page-9-0"></span>As shown in the [Figure 3](#page-10-0) below, the SPARQL-REST Server exposes three APIs. The *Get Swagger* API is used to create the Swagger API description to be included into the form of the related SPARQL-API Service (See [Figure 1\)](#page-8-1).

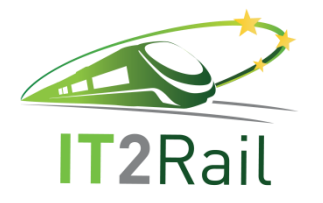

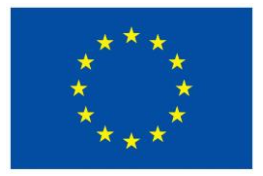

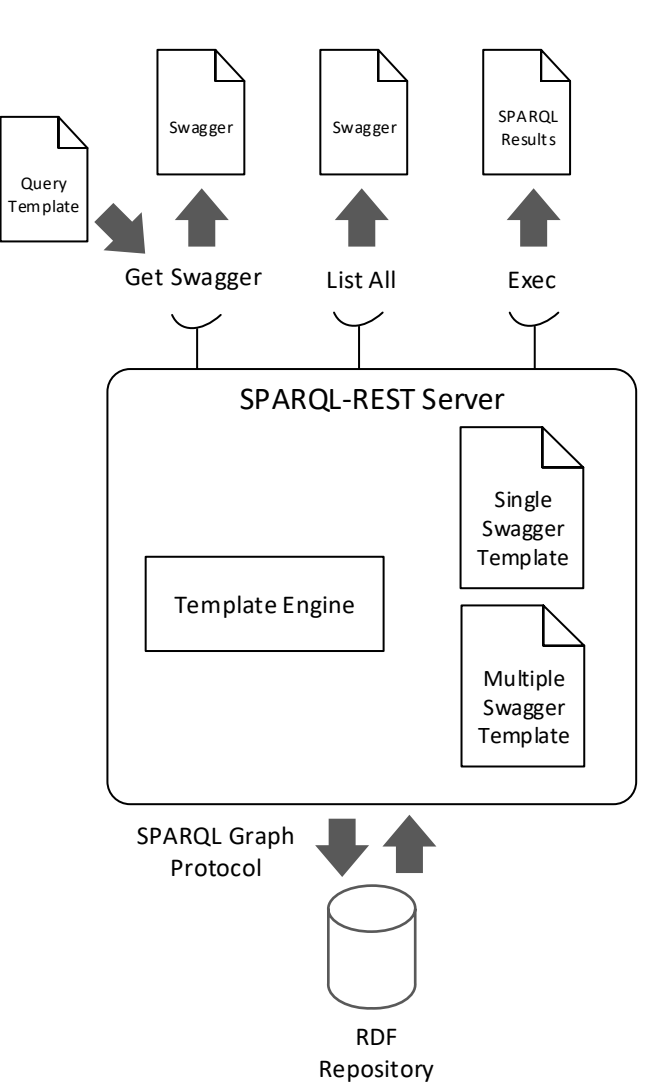

**Figure 3: The SPARQL – REST Server**

<span id="page-10-0"></span>Basically, when the status of SPARQL-API Service asset is promoted to "Published" (See Asset lifecycle in D1.2 Semantic Web Services Registry), the template is sent to the SPARQL–REST Server through the *Get Swagger* API. The SPARQL–REST Server uses the Single Swagger Template (see Table 2) to define and associate an API to the SPARQL-API Service and create its Swagger description. This description is sent back to the SPARQL–REST endpoint and linked to the SPARQL-API Service asset description.

The resulting SPARQL-API Service asset description related to the SPARQL template proposed in Table 1 is shown in the [Figure 4.](#page-12-0)

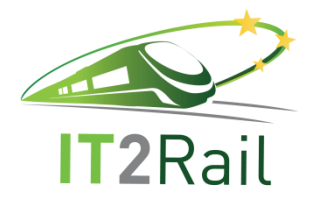

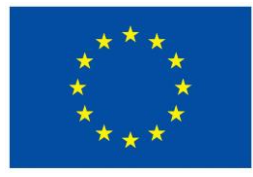

```
{
    "swagger": "2.0",
    "info": {
        "title": "SPARQLest {{query_name}} API",
        "version": "1.0"
    },
    "paths": {
        "/discovery/exec/{{query_name}}": {
            "get": {
               "summary": "Execute SPARQLest query {{query_name}}",
               "description": "",
               "parameters": [
{
                       "name": "parameters",
                      "in": "body",
                      "description": "API parameters",
                      "required": true,
                      "schema": {
                          "$ref": "#/definitions/APIParams"
 }
 },
                  {
                      "name": "wso2 session id",
                      "in": "body",
                      "description": "WSO2 Session id obtained with 
https://docs.wso2.com/display/ES200/Authenticate+Credentials+via+the+Store+REST+API",
                       "required": true,
                      "schema": {
                          "type": "string"
 }
 }
              \frac{1}{2},
              "responses": {
                  ^{\sim} 200": {
                       "description": "SPARQL query results",
                      "schema": {
                          "type": "string"
 }
 }
 }
            }
        }
    },
    "definitions": {
        "APIParams": {
            "type": "object",
            "properties": {
                {%for param in variables%}
                   "{{param}}": {
                  "type": "string"
              { }{{ "," if not loop.last }}
               {%endfor%}
 }
        }
    }
}
```
**Table 2: The Single Swagger Template used by the SPARQL-REST Server**

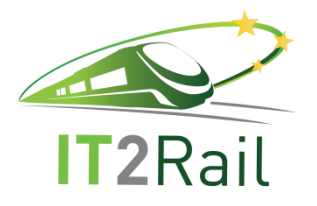

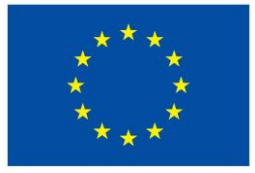

| HOME / SPARQL-API SERVICES / EXAMPLE2 / 1.0.0 |                                                                                                    |                                                                                                    |                                                                 |                    |                  |                                                                                                    |                                  |
|-----------------------------------------------|----------------------------------------------------------------------------------------------------|----------------------------------------------------------------------------------------------------|-----------------------------------------------------------------|--------------------|------------------|----------------------------------------------------------------------------------------------------|----------------------------------|
| 薑                                             | SPARQL-API Services                                                                                                    | $\circledR$ EDIT                                                                                                    | $\circled{t}$ Delete                                            | <b>8</b> LIFECYCLE | <b>i</b> version | <b>8</b> ASSOCIATIONS                                                                                                    | $\circled{\circ}$<br>PERMISSIONS |
|                                               |                                                                                                    | Example2<br>Version: 1.0.0                                                                                                    | SparqlApiLifeCycle : Published<br>Thu, 27 Jul 2017 08:34:08 GMT |                    |                  |                                                                                                    | $\Box$<br>< OPTIONS              |
|                                               | Overview                                                                                                    |                                                                                                    |                                                                 |                    |                  |                                                                                                    | Show Dependencies                |
|                                               | Name:                                                                                                    | Example2                                                                                                    |                                                                 |                    |                  |                                                                                                    |                                  |
|                                               | Version:                                                                                                    | 1.0.0                                                                                                    |                                                                 |                    |                  |                                                                                                    |                                  |
|                                               | Author:                                                                                                    | Alessio Carenini                                                                                                    |                                                                 |                    |                  |                                                                                                    |                                  |
|                                               | Author email:                                                                                                    | carenini@gmail.com                                                                                                    |                                                                 |                    |                  |                                                                                                    |                                  |
|                                               | Institution :                                                                                                    | Cefriel                                                                                                    |                                                                 |                    |                  |                                                                                                    |                                  |
|                                               | Description:                                                                                                    |                                                                                                    |                                                                 |                    |                  |                                                                                                    |                                  |
|                                               | Expected validity:                                                                                                    |                                                                                                    |                                                                 |                    |                  |                                                                                                    |                                  |
|                                               | Content                                                                                                    |                                                                                                    |                                                                 |                    |                  |                                                                                                    |                                  |
|                                               | SPARQL Template :<br>SELECT ?s ?p ?o WHERE { ?s ?p ?o. VALUES (?s ?p ?o) { ( {{s or 'UNDEF'}} {{p or 'UNDEF'}} {{o or 'UNDEF'}} } } } |                                                                                                    |                                                                 |                    |                  |                                                                                                    |                                  |
|                                               | Swagger API<br>description :                                                                                                    | "type": "object" } }, "info": { "title": "SPARQLest example2-1-0-0 API", "version": "1.0" }, "paths": {<br>example2-1-0-0" } } }, "swagger": "2.0" } |                                                                 |                    |                  | { "definitions": { "APIParams": { "properties": { "o": { "type": "string" }, "p": { "type": "string" }, "s": { "type": "string" } },<br>"/discovery/exec/example2-1-0-0": { "get": { "description": "", "parameters": [ { "description": "API parameters", "in":<br>"body", "name": "api_params", "required": true, "schema": { "\$ref": "#/definitions/APIParams" } } ], "responses": { "200":<br>{ "description": "SPARQL query results", "schema": { "type": "string" } } }, "summary": "Execute SPARQLest query |                                  |

**Figure 4: An example of** *SPARQL-API Service* **asset description.**

<span id="page-12-0"></span>The *List All* API exposed by the SPARQL–REST Server supports users who need to know the full set of APIs that can be invoked for e.g., design and implement new applications. Basically, a user through the SPARQL–REST Endpoint can invoke the *List All* API of the SPARQL–REST Server. The SPARQL–REST Server retrieves from the IT²RAIL Semantic Assets Manager all the SPARQL-API Service asset descriptions available for that user. Then, it extracts the Swagger API description from each retrieved asset and uses the Multiple Swagger Template (See Table 3) to create a single Swagger description of all the queries that can be invoked by the user through APIs.

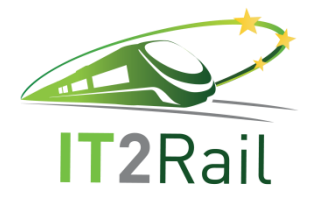

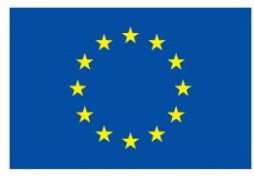

```
{
    "swagger": "2.0",
    "info": {
        "title": "SPARQLest APIs",
        "version": "1.0"
    },
    "paths": {
        {%for query_name in queries %}
        "/discovery/exec/{{query_name}}": {
            "get": {
               "summary": "Execute SPARQLest query {{query_name}}",
               "description": "",
               "parameters": [
{
                      "name": "parameters",
                     "in": "body",
                     "description": "API parameters",
                     "required": true,
                     "schema": {
                          "$ref": "#/definitions/APIParams_{{query_name}}"
 }
 },
                  {
                     "name": "wso2 session_id",
                     "in": "body",
                     "description": "WSO2 Session id obtained with 
https://docs.wso2.com/display/ES200/Authenticate+Credentials+via+the+Store+REST+API",
                      "required": true,
                     "schema": {
                          "type": "string"
 }
 }
               ],
               "responses": {
                   "200": {
                      "description": "SPARQL query results",
                     "schema": {
                          "type": "string"
 }
 }
 }
 }
        }{{ "," if not loop.last }}
    {%endfor%}
 }
     "definitions": {
        {%for query_name in queries %}
 "APIParams_{{query_name}}": {
 "type": "object",
            "properties": {
               {%for param in variables%}
                   "{{param}}": {
                  "type": "string"
               }{{ "," if not loop.last }}
               {%endfor%}
 }
        }{{ "," if not loop.last }} 
       Table 3: The Multiple Swagger Template used by the SPARQL-REST Server
```
The *Exec* API exposed by the SPARQL–REST Server supports the execution of SPARQL queries on RDF data. Basically, the user, by means of the SPARQL – REST Endpoint, selects a parametric query and sets its parameters. The selected parametric query and the parameters (in JSON format) are sent to the SPARQL – REST server invoking the Exec API. The UML Sequence Diagram in the

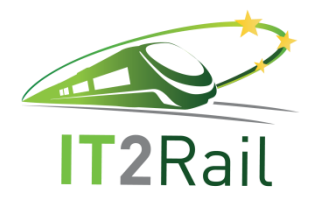

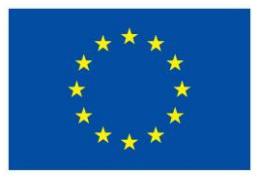

[Figure 5](#page-14-1) shows the interaction between SPARQL – REST Endpoint, SPARQL – REST Server, Assets Manager and RDF Repository for the execution of a parametric query.

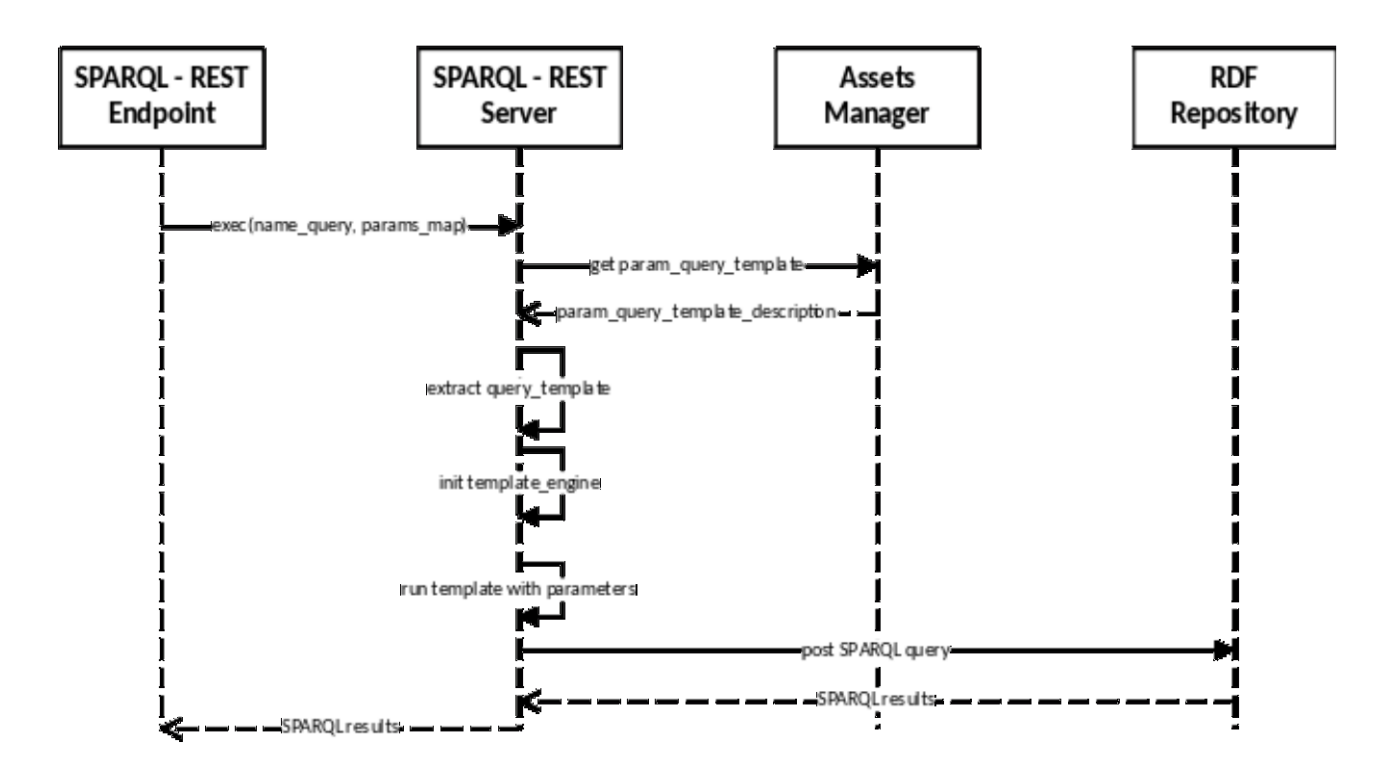

<span id="page-14-1"></span>**Figure 5: UML Sequence Diagram showing the execution of a query through Exec API**

## **4. EXAMPLES OF PARAMETRIC QUERIES**

<span id="page-14-0"></span>In this section, examples of parametric queries are proposed in order to show how they are managed within the IT²RAIL Semantic Assets Manager as SPARQL-API Service assets. Each parametric query is described in terms of:

- A textual description in natural language;
- Its SPARQL template:
- The associated Swagger description generated by invoking the *Get Swagger* API of the SPARQL–REST Server;
- Its SPARQL-API Service description managed by the Assets Manager.

As documented in D1.2 Semantic Web Services Registry, all the asset types managed by the Assets Manager present a common set of metadata (*name, version, author, author e-mail, institution, description* and *expected validity*) in the *Overview* section of their descriptions. The usage of the same metadata set for all the asset types supports the comparison between different assets through queries like the ones proposed in this section.

The SPARQL-API Service assets related to the parametric queries described in the following are available in the Store of the IT²RAIL Semantic Assets Manager (See [Figure 6\)](#page-15-2).

<span id="page-15-3"></span>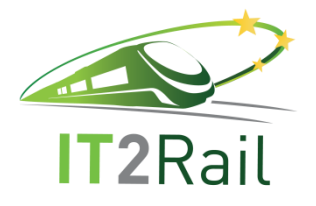

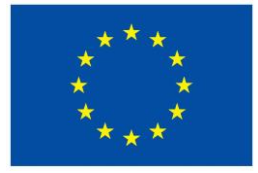

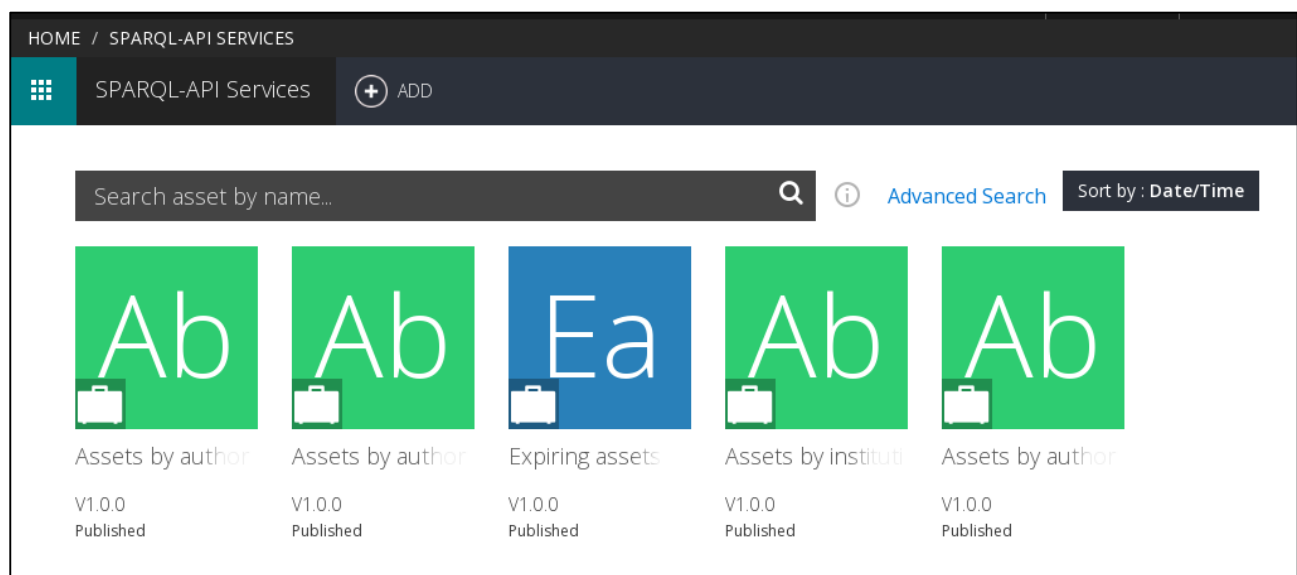

<span id="page-15-2"></span>**Figure 6: SPARQL-API Service assets available in the IT²RAIL Semantic Assets Manager**

#### <span id="page-15-0"></span>**4.1 QUERY #1: ASSETS BY AUTHOR**

The first proposed parametric query, named "Assets by author", is the following:

"*Show me all the assets provided by the author X*"

The query acts on the metadata *author* and targets *all the asset types*.

#### <span id="page-15-1"></span>**4.1.1 Template of Query #1**

The Table 4 shows the SPARQL Template of the query "Assets by Author". The query has a parameter identified by the variable *author* that is quantified by the caller or set to UNDEF (line 9 in Table 4). The query returns *asset\_id*, *asset\_url* and *asset\_title* of each asset (line 1 in Table 4) that satisfies the condition of having the internal representation of the author (*dcat:contactPoint.vcard:fn*) equals to the value assumed by the variable author (lines 6-7 in Table 4).

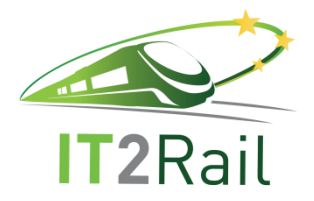

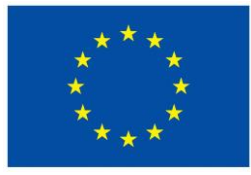

```
PREFIX dct: <http://purl.org/dc/terms/> 
PREFIX rdf: <http://www.w3.org/1999/02/22-rdf-syntax-ns#> 
PREFIX dcat: <https://www.w3.org/ns/dcat> 
PREFIX vcard: <http://www.w3.org/2006/vcard/> 
PREFIX foaf: <http://xmlns.com/foaf/0.1/> 
1 SELECT ?asset_id ?asset_url ?asset_title
2 WHERE {
3 ?asset_id rdf:type dcat:Dataset;
4 dct:title ?asset_title;
5 foaf:page ?asset url;
6 dcat:contactPoint [
7 vcard:fn ?author
8 ].
9 VALUES (?author) { {{author or 'UNDEF'}} }
10 }
```
#### **Table 4: SPARQL Template of the query "Assets by Author"**

#### <span id="page-16-0"></span>**4.1.2 Swagger of Query #1**

The Swagger description of the API to be invoke for executing the query "Assets by Author" on the RDF Repository is automatically obtained by the IT²RAIL Semantic Assets Manager by invoking the *Get Swagger* API of the SPARQL–REST Server. The [Figure 7](#page-17-0) shows the complete description of the SPARQL-API Service "Assets by Author" managed by the Assets Manager that contains the metadata description of the asset, its SPARQL template and the related Swagger API description.

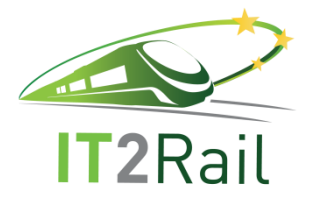

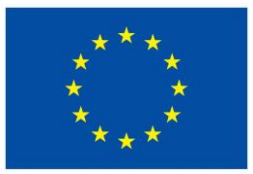

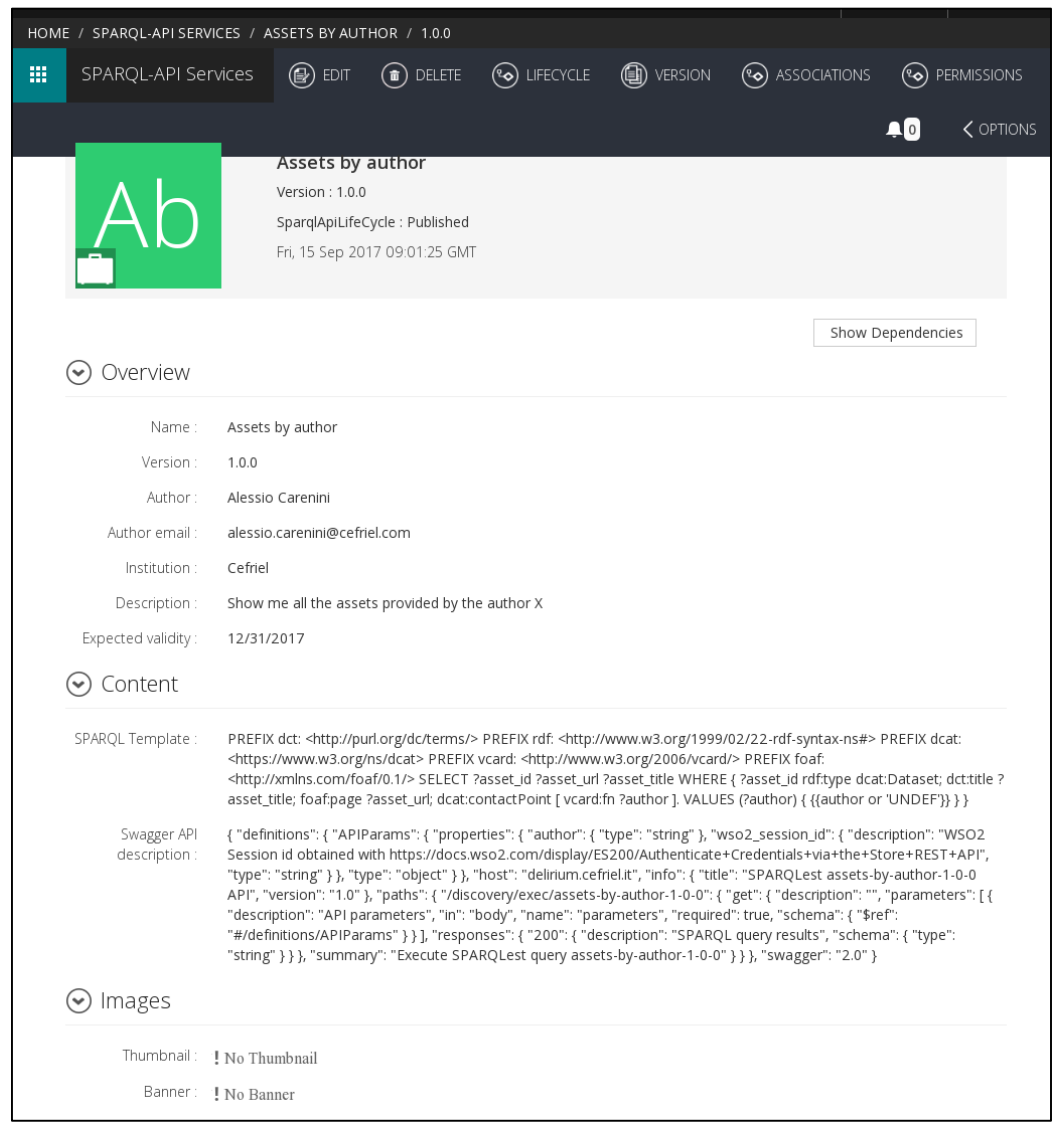

**Figure 7: The SPARQL-API Service "Assets by Author" in the Assets Manager**

<span id="page-17-0"></span>The [Figure 8](#page-18-2) shows a structured representation of the Swagger API description of the SPARQL-API Service "Assets by Author". It shows (1) the path */discovery/exec/assets-by-author-1-0-0* associated to the API, (2) the required parameters that are the *author* and the *wso2\_session\_id* (i.e., an *id* identifying the requestor), and (3) the output of the API invocation (i.e., a string containing the query results).

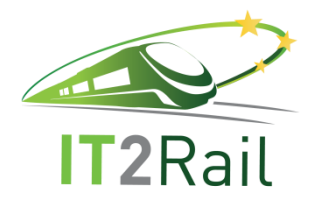

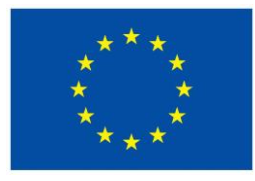

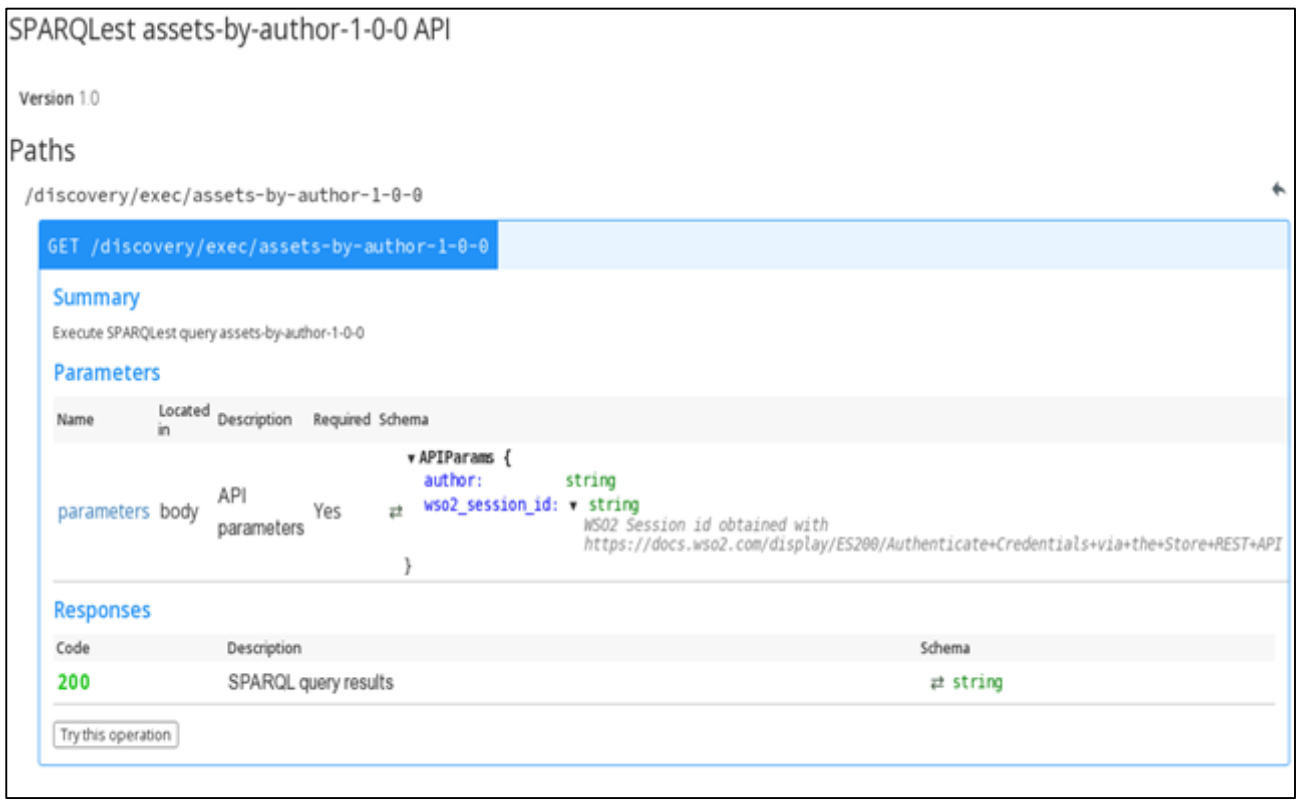

<span id="page-18-2"></span>**Figure 8: Structured Swagger API description of the SPARQL-API Service representation of query "Assets by Author"** 

#### **4.2 QUERY #2: ASSETS BY INSTITUTION**

<span id="page-18-0"></span>The second proposed parametric query, named "Assets by Institution", is the following:

"*How many assets have been provided by the authors from the institution X*"

This query acts on the metadata *institution* and targets *all the asset types*. This is an example of query to define statistics on the available assets.

#### <span id="page-18-1"></span>**4.2.1 Template of Query #2**

The Table 5 shows the SPARQL Template of the query "Assets by Institution". The query has a parameter identified by the variable *institution* that is quantified by the caller or set to UNDEF (line 10 in Table 5). The query returns the *count* of the distinct assets (line 1 in Table 5) that satisfies the condition of having the internal representation of the author institution (*dcat: publisher.name*) equals to the value assumed by the variable institution (lines 6-8 in Table 5).

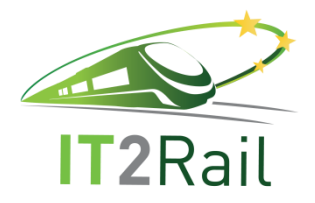

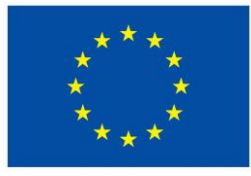

```
PREFIX dct: <http://purl.org/dc/terms/> 
PREFIX rdf: <http://www.w3.org/1999/02/22-rdf-syntax-ns#> 
PREFIX dcat: <https://www.w3.org/ns/dcat> 
PREFIX vcard: <http://www.w3.org/2006/vcard/> 
PREFIX foaf: <http://xmlns.com/foaf/0.1/> 
1 SELECT (count(distinct ?asset id) as ?assets_number)
2 WHERE {
3 ?asset_id rdf:type dcat:Dataset;
4 dct:title ?asset_title;
5 foaf:page ?asset_url;
6 dct:publisher [
7 rdf:type foaf:Organisation;
8 foaf:name ?institution;
9 ].
10 VALUES (?institution) { {{institution or 'UNDEF'}} }
11 }
```
#### **Table 5: SPARQL Template of the query "Asset by Institution"**

#### <span id="page-19-0"></span>**4.2.2 Swagger of Query #2**

The shows the complete description of the SPARQL-API Service "Assets by Institution" managed by the Assets Manager that contains the metadata description, its SPARQL template and the related Swagger API description.

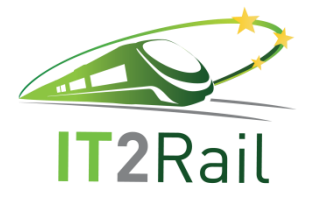

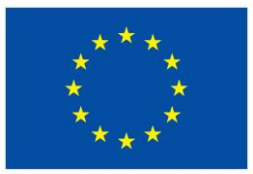

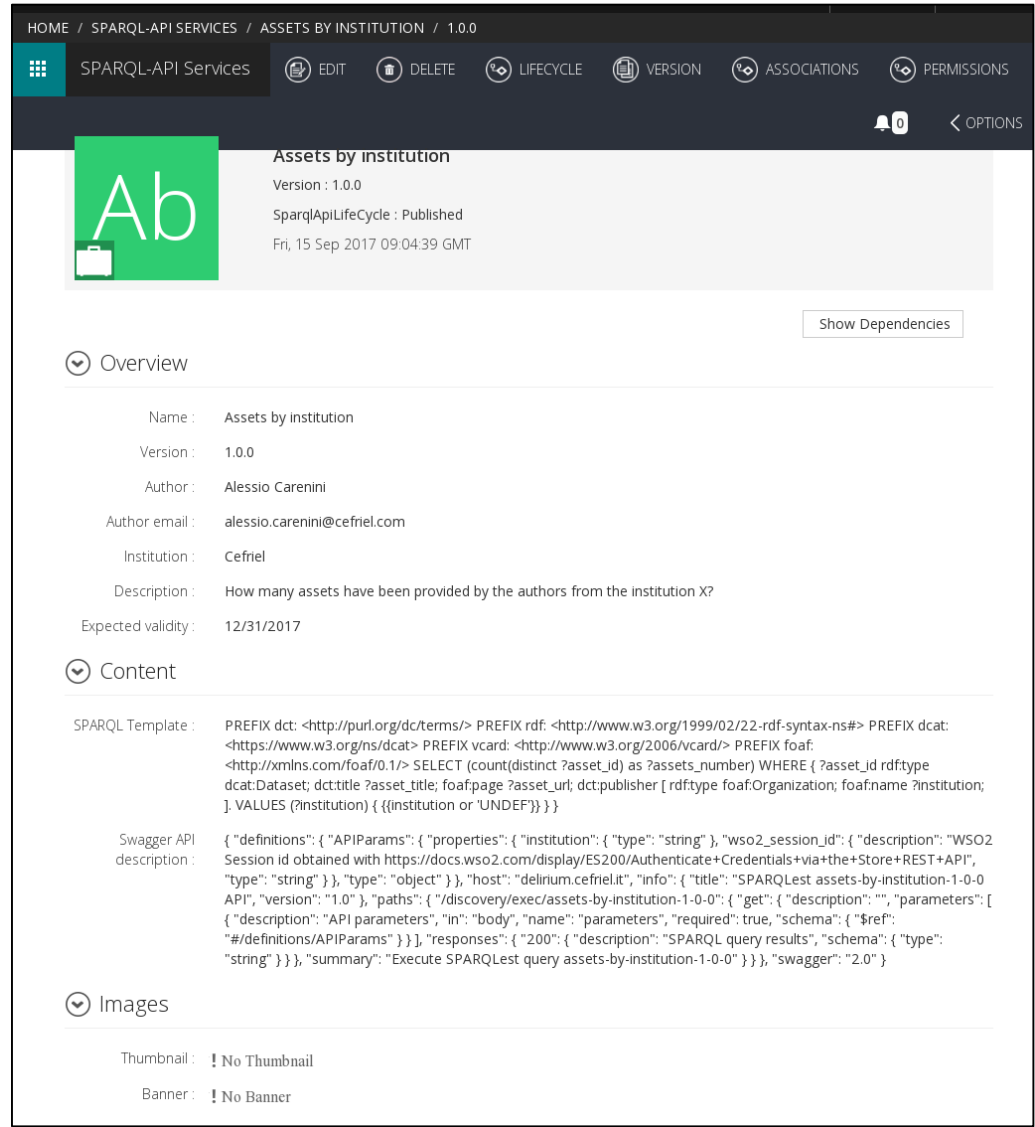

**Figure 9: The SPARQL-API Service "Assets by Institution" in the Assets Manager**

The [Figure 10](#page-21-2) shows a structured representation of the Swagger API description of the SPARQL-API Service "Assets by Institution". It represents (1) the path */discovery/exec/assets-by-institution-1- 0-0* associated to the API, (2) the required parameters that are the *institution* and the *wso2\_session\_id* (i.e., an id identifying the requestor), and (3) the output of the API invocation (i.e., a string containing the query results).

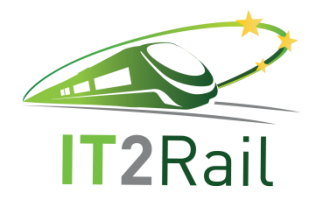

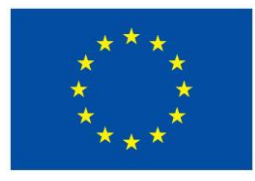

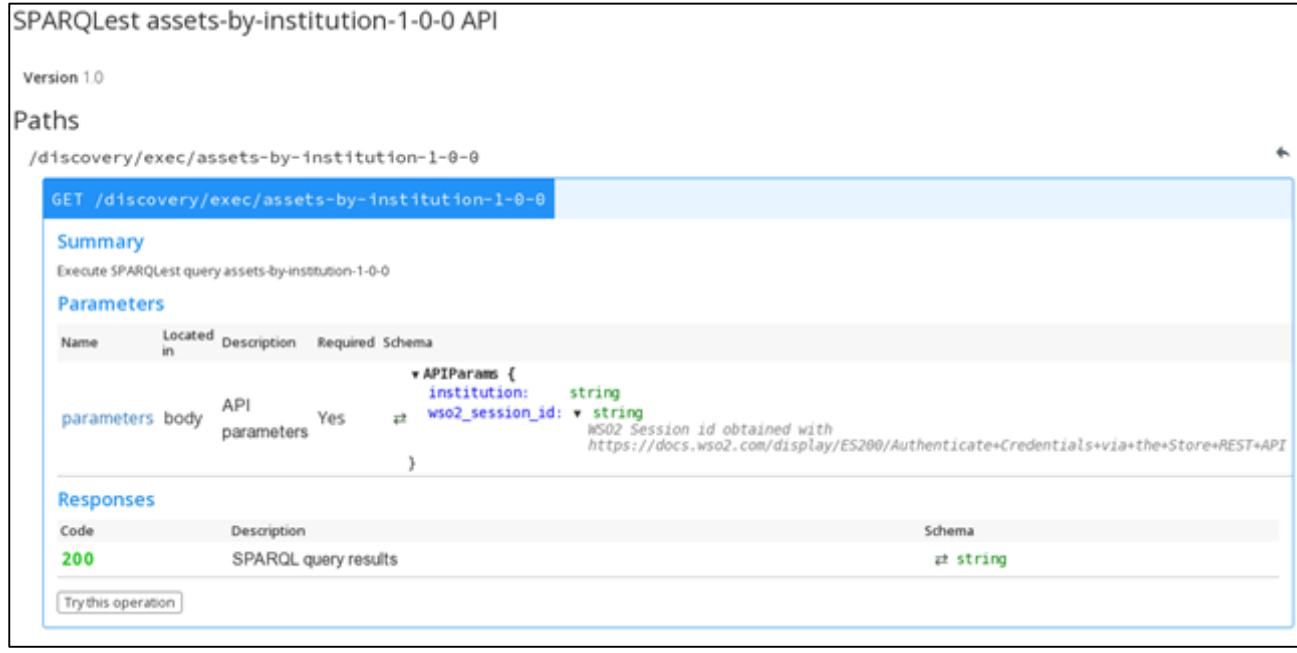

<span id="page-21-2"></span>**Figure 10: Structured Swagger representation of query "Assets by Institution"**

### **4.3 QUERY #3: EXPIRING ASSETS**

<span id="page-21-0"></span>The third proposed parametric query, named "Expiring Assets", is the following:

"*Show me all the assets that will expire after date X*"

This query acts on the metadata *expected validity* and targets *all the asset types*. This query is useful for managerial activity.

#### <span id="page-21-1"></span>**4.3.1 Template of Query #3**

The Table 6 shows the SPARQL Template of the query "Expiring Assets". The query has a parameter identified by the variable *validity\_date* that can be quantified by the caller (line 7 in Table 6). The query returns the *asset\_id* of each asset (line 1 in Table 6) that satisfies the condition of having the internal representation of the expiring date (*dcat:temporal.endDate*) less than or equal to the value assumed by the variable validity date. The condition is expressed using the construct FILTER that filters out all assets that are not expiring (lines 6-7 in Table 6).

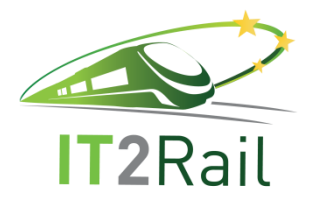

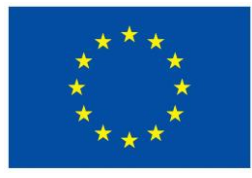

| PREFIX dct: <http: dc="" purl.org="" terms=""></http:>                       |  |  |  |  |  |  |
|------------------------------------------------------------------------------|--|--|--|--|--|--|
| PREFIX rdf: <http: 02="" 1999="" 22-rdf-syntax-ns#="" www.w3.org=""></http:> |  |  |  |  |  |  |
| PREFIX dcat: <https: dcat="" ns="" www.w3.org=""></https:>                   |  |  |  |  |  |  |
| PREFIX schema: <http: schema.org=""></http:>                                 |  |  |  |  |  |  |
|                                                                              |  |  |  |  |  |  |
| 1 SELECT ?asset id                                                           |  |  |  |  |  |  |
| 2 WHERE {                                                                    |  |  |  |  |  |  |
| 3 ?asset id rdf:type dcat:Dataset;                                           |  |  |  |  |  |  |
| dct:temporal [<br>4                                                          |  |  |  |  |  |  |
| schema:endDate ?date;<br>5                                                   |  |  |  |  |  |  |
| 6<br>Ι.                                                                      |  |  |  |  |  |  |
| 7<br>{%if validity_date %}                                                   |  |  |  |  |  |  |
| FILTER (?date > "{{validity date}}"^^xsd:dateTime)<br>8                      |  |  |  |  |  |  |
| {%endif%}<br>9                                                               |  |  |  |  |  |  |
| 10                                                                           |  |  |  |  |  |  |

**Table 6: SPARQL Template of the query "Expiring Assets"**

#### <span id="page-22-0"></span>**4.3.2 Swagger of Query #3**

The [Figure 11](#page-23-0) shows the complete description of the SPARQL-API Service "Expiring Assets" managed by the Assets Manager that contains the metadata description, its SPARQL template and the related Swagger API description.

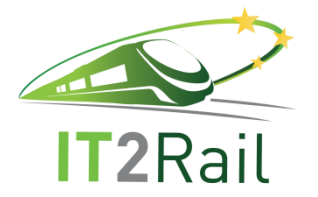

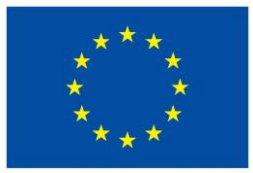

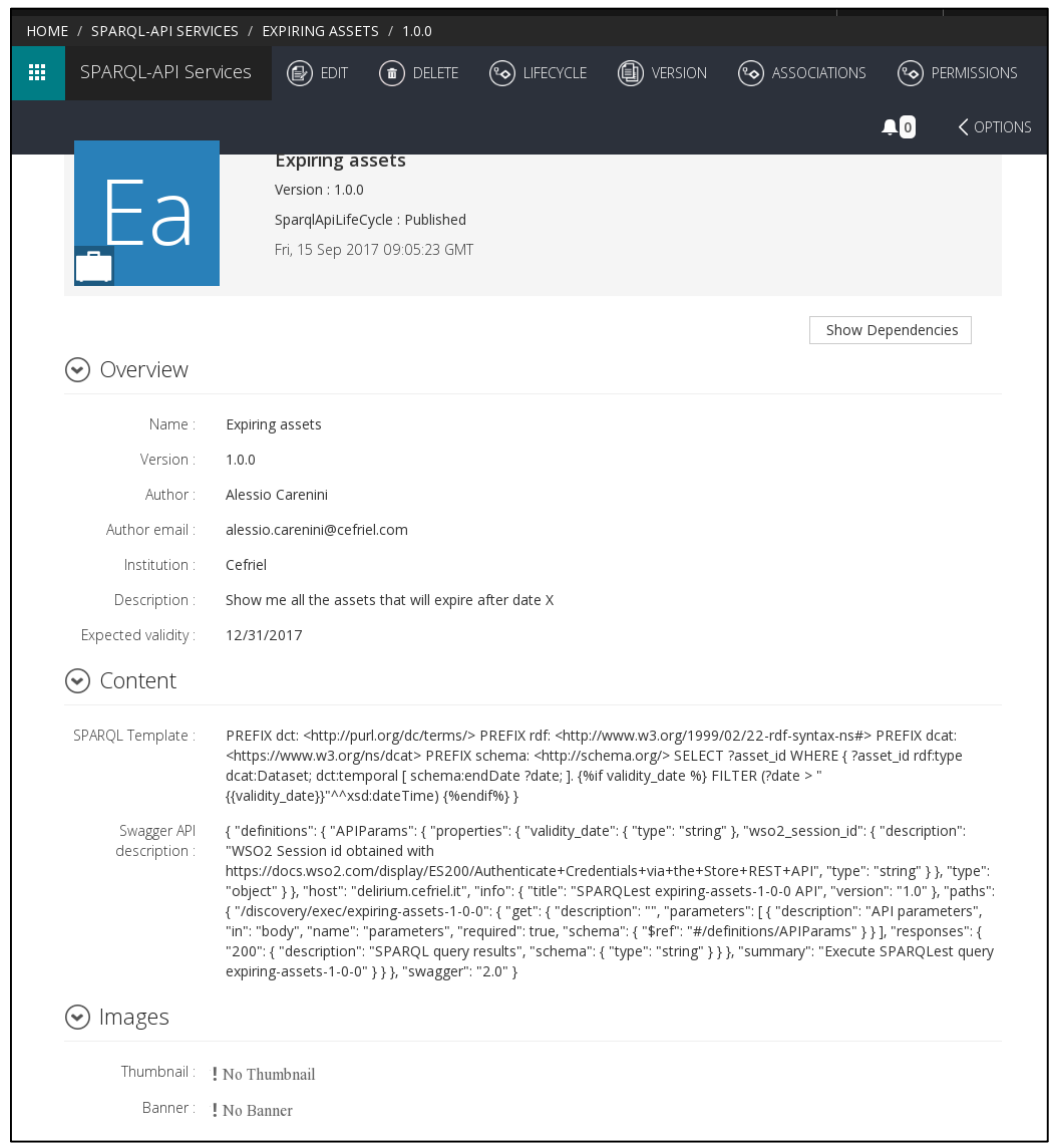

**Figure 11: The SPARQL-API Service "Expiring Assets" in the Assets Manager**

<span id="page-23-0"></span>The [Figure 12](#page-24-2) shows the structured representation of the Swagger API for "Expiring Assets". It represents (1) the path */discovery/exec/expiring-assets-1-0-0* associated to the API, (2) the required parameters that are the *validity date* and the *wso2\_session\_id* (i.e., an *id* identifying the requestor), and (3) the output of the API invocation (i.e., a string containing the query results).

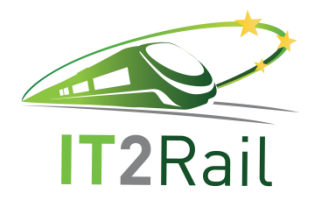

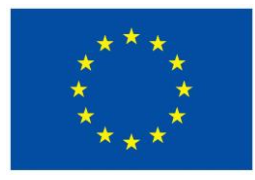

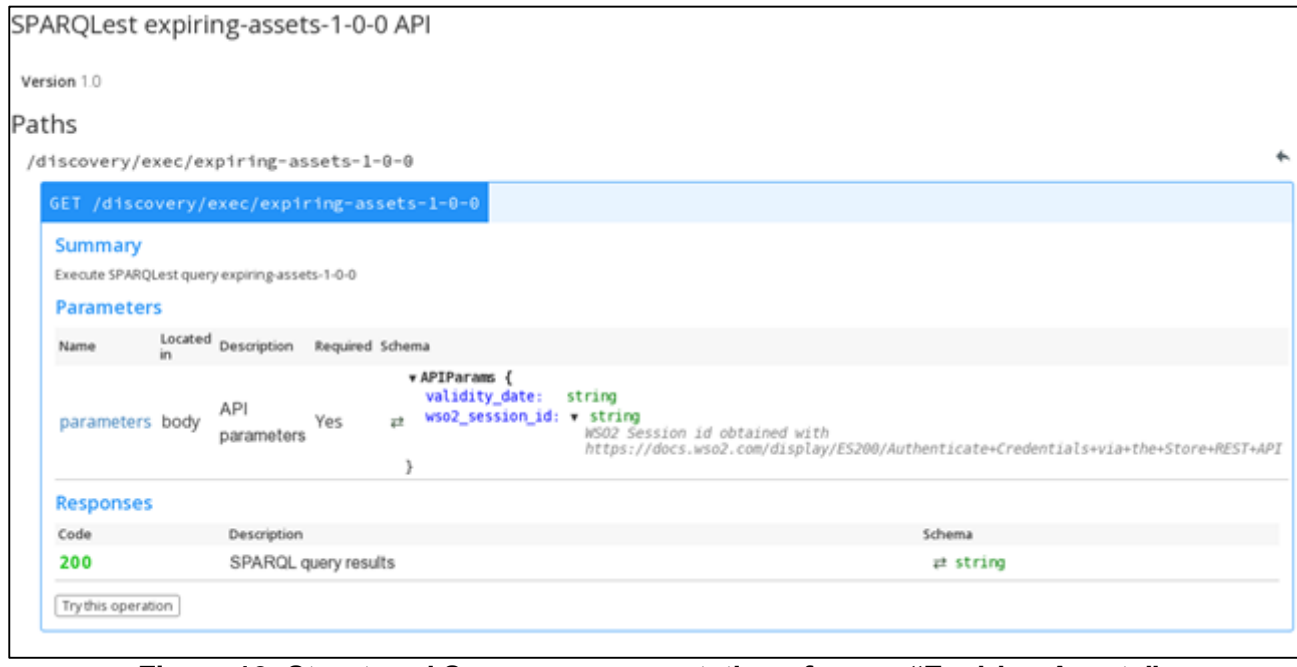

<span id="page-24-2"></span>**Figure 12: Structured Swagger representation of query "Expiring Assets"**

### <span id="page-24-0"></span>**4.4 QUERY #4: ASSETS BY AUTHOR AND DATE**

The fourth proposed parametric query, named "Assets by Author and Date", is the following:

#### "*Show me all the assets of type X provided by the author Y in the time period Z*"

This query presents multiple parameters and acts on (i) the metadata *author* available in the asset descriptions and (ii) on the metadata *asset type* and publishing date that are automatically created by the asset manager at publishing time. This query is useful for defining detailed statistics on the available assets.

#### <span id="page-24-1"></span>**4.4.1 Template of Query #4**

The Table 7 shows the SPARQL Template of the query "Assets by Author and Date". The query has four parameters identified by the variables *asset\_type*, *author*, *period\_start* and *period\_end* that are quantified by the caller or set to UNDEF (lines 9-11, 13 and 16 in Table 7). The query returns the *asset\_id*, *asset\_type*, *author* and *publishing\_date* of each asset (line 1 in Table 7) that satisfies the conditions of having:

- the internal representation of the author (*dcat:contactPoint.vcard:fn*) equals to the value assumed by the variable author (lines 5-6 in Table 7);
- the internal representation of the asset type (*dct:type*) equals to the value assumed by the variable asset\_type (line 4 in Table 7);
- the internal representation of the publishing\_date (dcat:issued) in the time period defined by start period and end period. The condition is expressed using the construct FILTER (lines 14-17 in Table 7).

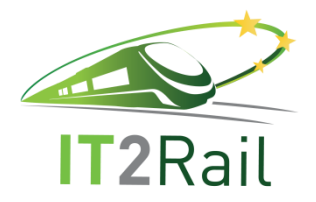

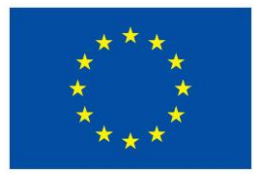

```
PREFIX dct: <http://purl.org/dc/terms/> 
PREFIX rdf: <http://www.w3.org/1999/02/22-rdf-syntax-ns#> 
PREFIX dcat: <https://www.w3.org/ns/dcat> 
PREFIX vcard: <http://www.w3.org/2006/vcard/> 
PREFIX foaf: <http://xmlns.com/foaf/0.1/> 
1 SELECT ?asset id ?asset type ?author ?publishing date
2 WHERE {
3 ?asset_id rdf:type dcat:Dataset;
4 dct:type ?asset_type;
5 dcat:contactPoint [
6 vcard:fn ?author;
7 ];
8 dct:issued ?publishing date
9 VALUES (?asset_type ?author) { 
10 {{asset_type or 'UNDEF'}} 
11 {{author or 'UNDEF'}}
12 }
13 {%if period_start %}
14 FILTER (?publishing_date > "{{period_start}}"^^xsd:dateTime)
15 {%endif%}
16 {%if period_end %}
17 FILTER (?publishing_date < "{{period_end}}"^^xsd:dateTime)
18 {%endif%}
19 }
```
**Table 7: SPARQL Template of the query "Assets by Author and Date"**

#### <span id="page-25-0"></span>**4.4.2 Swagger of Query #4**

The [Figure 13](#page-26-0) shows the complete description of the SPARQL-API Service "Assets by Authors and Date" managed by the Assets Manager that contains the metadata description, its SPARQL template and the related Swagger API description.

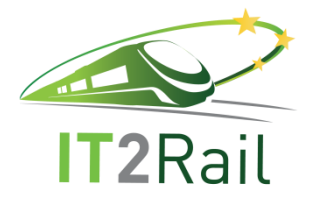

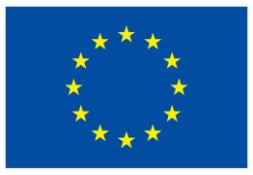

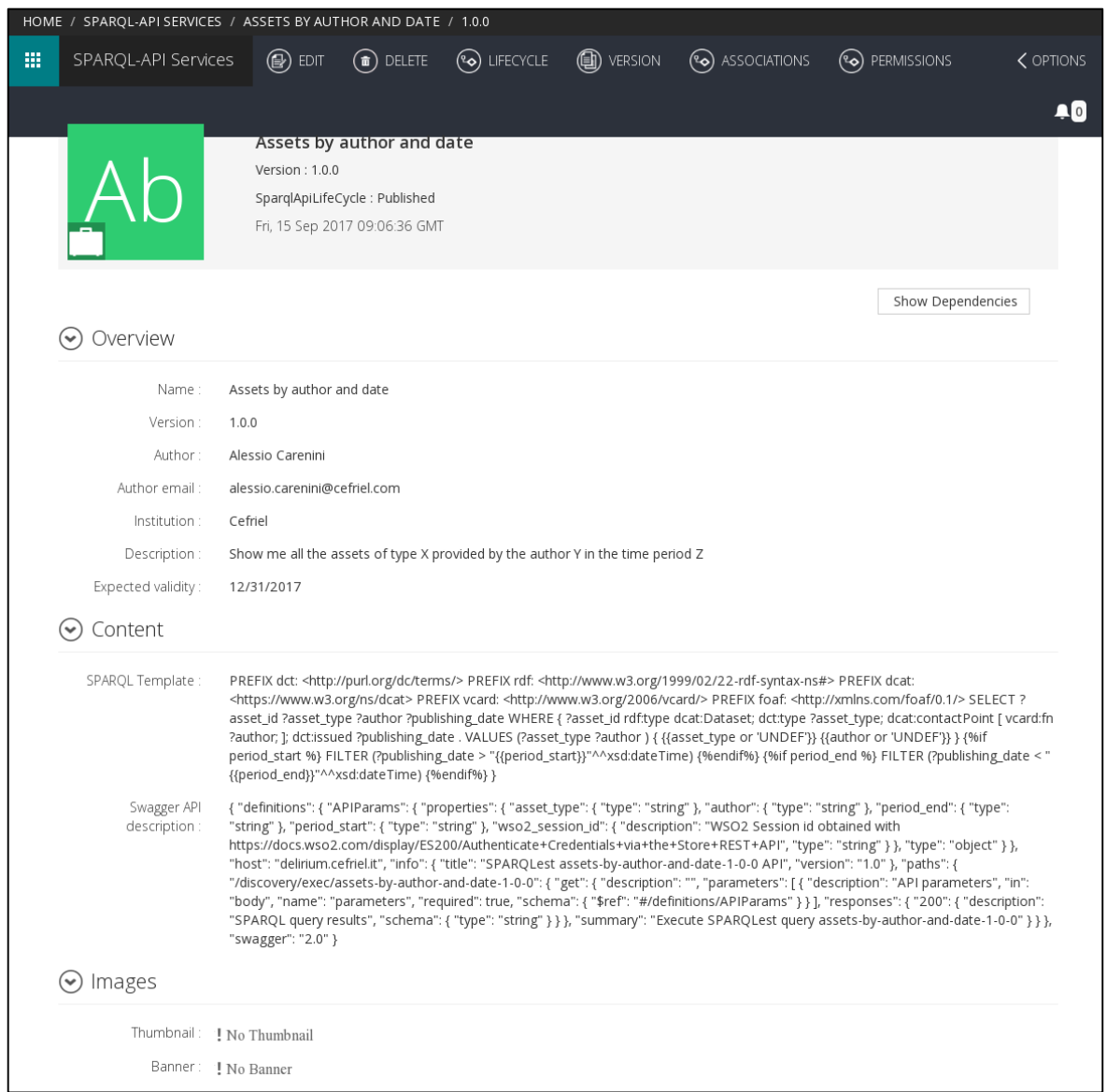

<span id="page-26-0"></span>**Figure 13: The SPARQL-API Service "Assets by Author and Date" in the Assets Manager**

The [Figure 14](#page-27-2) shows the structured representation of the Swagger API description. It represents:

- 1. The path /*discovery/exec/assets-by-author-and-date-1-0-0* associated to the API;
- 2. The required parameters that are:
	- a. the *author;*
	- b. the *asset type*;
	- c. the *wso2\_session\_id* (i.e., an *id* identifying the requestor);
	- d. the time period identified by *period\_start* and *period\_end;*
- 3. The output of the API invocation (i.e., a string containing the query results).

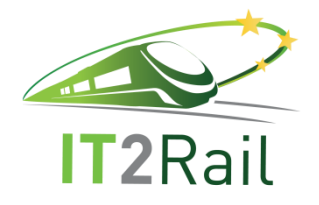

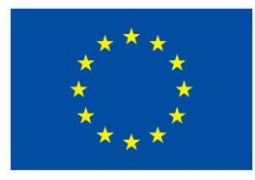

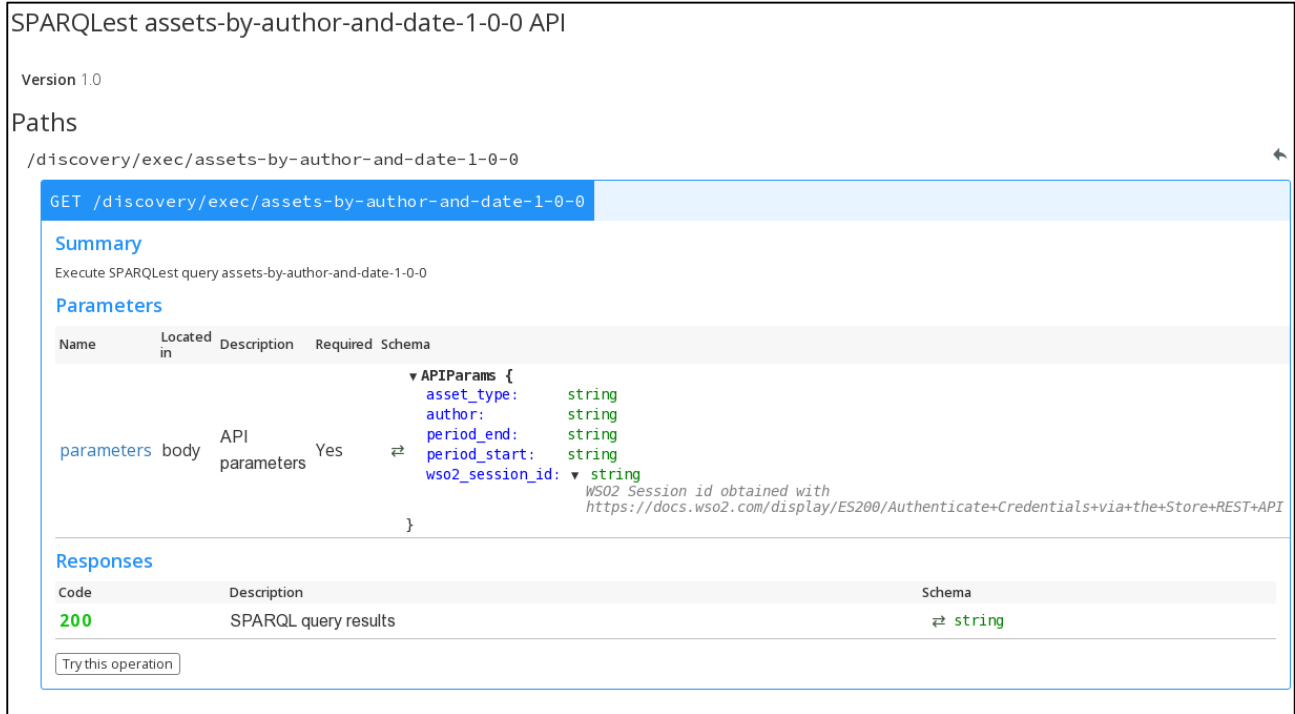

<span id="page-27-2"></span>**Figure 14: Structured Swagger representation of query "Assets by Author and Date"**

#### **4.5 QUERY #5: ASSETS BY AUTHOR WITH MULTIPLE CHOICE**

<span id="page-27-0"></span>The last proposed parametric query, named "Assets by Author with Multiple Choice", is the following:

"*Show me all the assets provided by the author X or Y*"

The query acts on the metadata *author* and targets *all the asset types*. With respect to the query #1 (see Section [1\)](#page-15-3), this query supports the specification of multiple values for the same target metadata (i.e., the author). This query simplifies the research of assets whose authors are known.

#### <span id="page-27-1"></span>**4.5.1 Template of Query #5**

The Table 8 shows the SPARQL Template of the query "Assets by Author with Multiple Choice". The query has a parameter identified by the variable *author* that can be quantified by the caller with the values assumed by the parameters *author1* and *author2* (lines 9-11 in Table 8). The query returns *asset\_id* and *author* of each asset (line 1 in Table 8) that satisfies the condition of having the internal representation of the author (*dcat: contactPoint.vcard:fn*) equals to the one of the value assumed by the variable author (line 5-6 in Table 8).

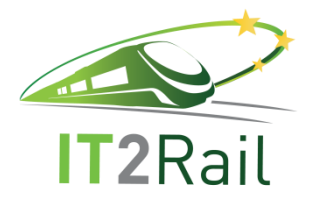

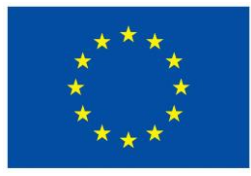

```
PREFIX dct: <http://purl.org/dc/terms/> 
PREFIX rdf: <http://www.w3.org/1999/02/22-rdf-syntax-ns#> 
PREFIX dcat: <https://www.w3.org/ns/dcat> 
PREFIX vcard: <http://www.w3.org/2006/vcard/> 
PREFIX foaf: <http://xmlns.com/foaf/0.1/> 
1 SELECT ?asset_id ?author
2 WHERE {
3 ?asset_id rdf:type dcat:Dataset;
4 dct:type ?asset_type;
5 dcat:contactPoint [
6 vcard:fn ?author;
7 ];
8 {%if author1 or author2 %}
9 VALUES ?author { {{'\"'author1'\"'}} {{'\"'author2'\"'}} }
10 {%endif%}
11 }
```
**Table 8: SPARQL Template of the query "Assets by Author with Multiple Choice"**

### <span id="page-28-0"></span>**4.5.2 Swagger of Query #5**

The [Figure 15](#page-29-0) shows the complete description of the SPARQL-API Service "Assets by Authors with Multiple Choice" managed by the Assets Manager that contains the metadata description, its SPARQL template and the related Swagger API description.

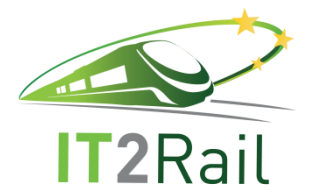

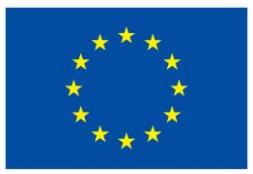

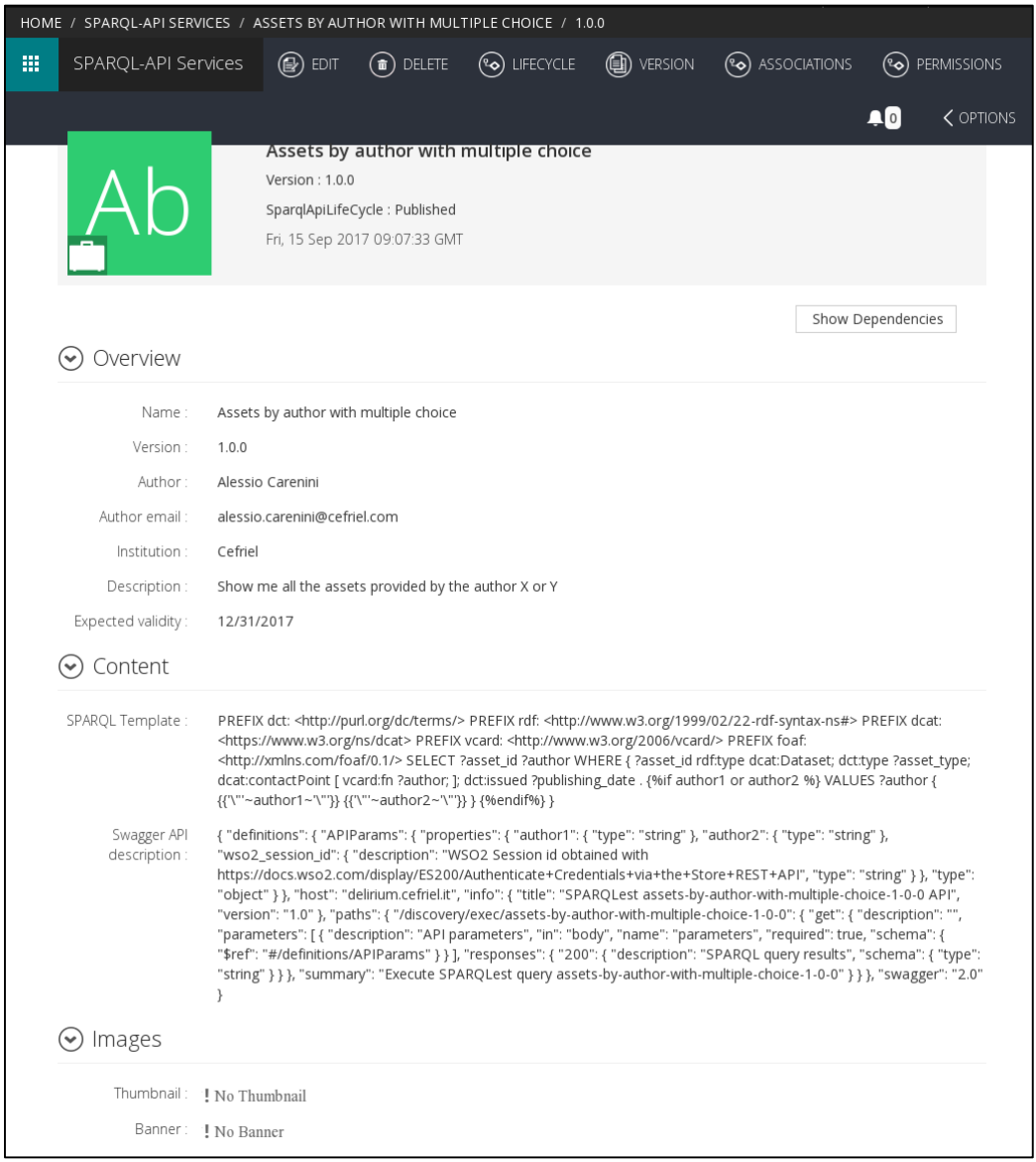

<span id="page-29-0"></span>**Figure 15: The SPARQL-API Service "Assets by Author with Multiple Choice" in the Assets Manager**

The [Figure 16](#page-30-0) shows the structured representation of the Swagger API description. It represents (1) the path */discovery/exec/assets-by-authors-with-multiple-choice1-0-0* associated to the API, (2) the required parameters that are the two authors (i.e., *author1* and *author2*) and the *wso2\_session\_id* (i.e., an *id* identifying the requestor), and (3) the output of the API invocation (i.e., a string containing the query results).

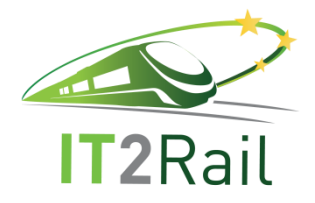

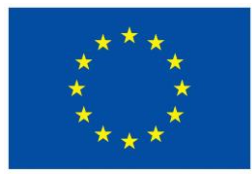

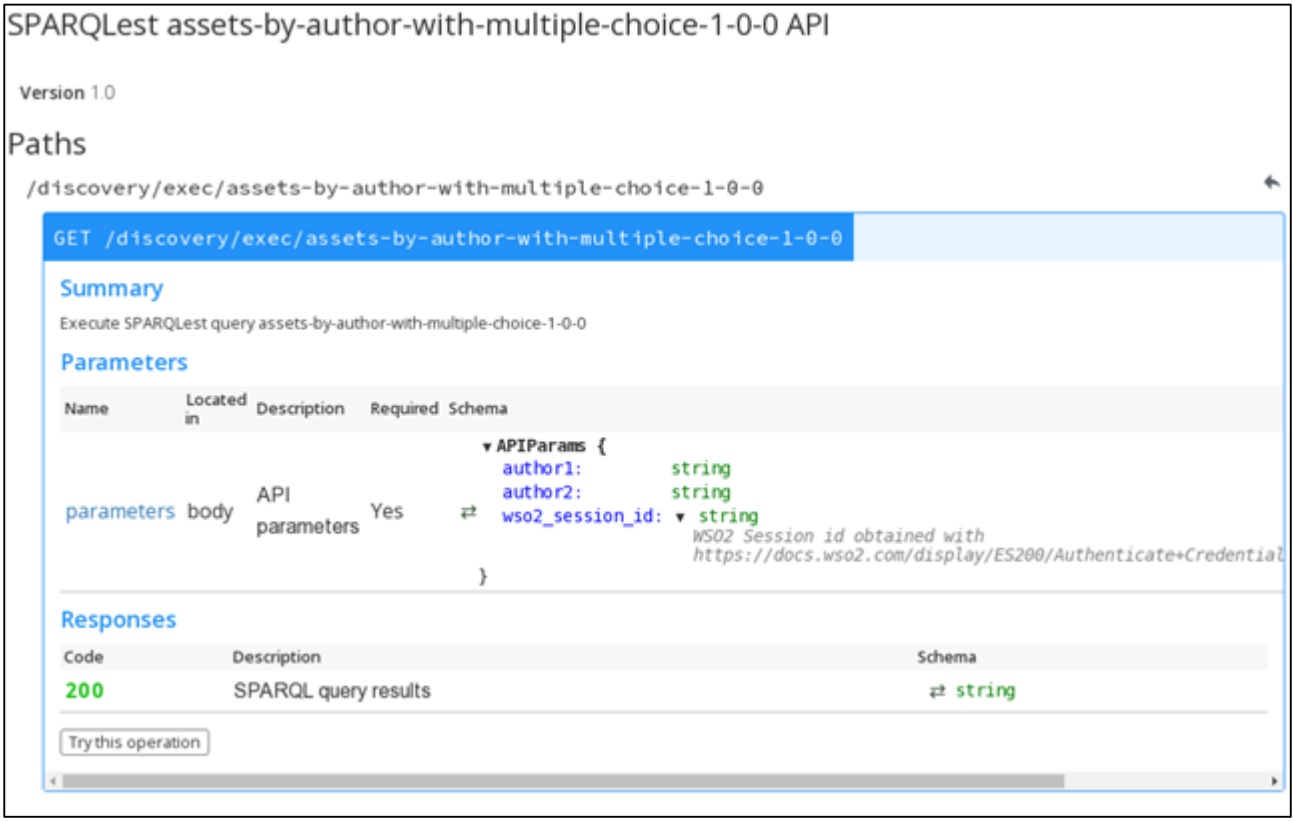

<span id="page-30-0"></span>**Figure 16: Structured Swagger representation of query "Assets by Author with Multiple Choice"**